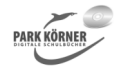

## **Prozentrechnen und Zinsrechnen (Best. Nr. 3555)**

### **Hinweise zu dieser Einheit**

Die nachfolgende Einheit wendet sich an Schülerinnen und Schüler der Jahrgangsstufen 7 - 9. Der vorgestellte Stoff ist Bestandteil des Lehrplans aller Bundesländer.

Die Einheit ist unterteilt in die zwei Hauptbereiche:

1.Prozentrechnen und

2. Zinsrechnen.

Die Abfolge der einzelnen Dateien orientiert sich an didaktischen Gesichtspunkten. Sie ist allerdings nicht zwingend einzuhalten, eine Einpassung in die aktuelle Klassen- bzw. Unterrichtssituation ist jederzeit gegeben. Besondere Gewichtung wurde bei der Erstellung dieser Arbeits-und Lösungsblätter auf eine optische ansprechende, farbenfrohe, die Schüler motivierende Gestaltung gelegt.

Noch zwei Hinweise: Falls Sie die Dateien bearbeiten möchten, klicken Sie die Grafiken einfach zweimal an. Häufig sind innerhalb dieser Grafiken die Bildchen nochmals gruppiert, d.h. Sie müssen den gewünschten Bereich markieren und dann die Gruppierung aufheben (unter ZEICHNEN in der Symbolleiste ZEICHNEN). Dann können Sie jedes Detail der Bilder verändern, falls Sie dies wünschen.

Aus technischen Gründen muss die Schreibung und Zeichensetzung bei den Dateinamen von den Regeln der deutschen Sprache abweichen. Wir bitten um Ihr Verständnis!

Autor und Verlag wünschen Ihnen und Ihren Schüler erfolgreiche Mathematikstunden mit dieser Unterrichtseinheit.

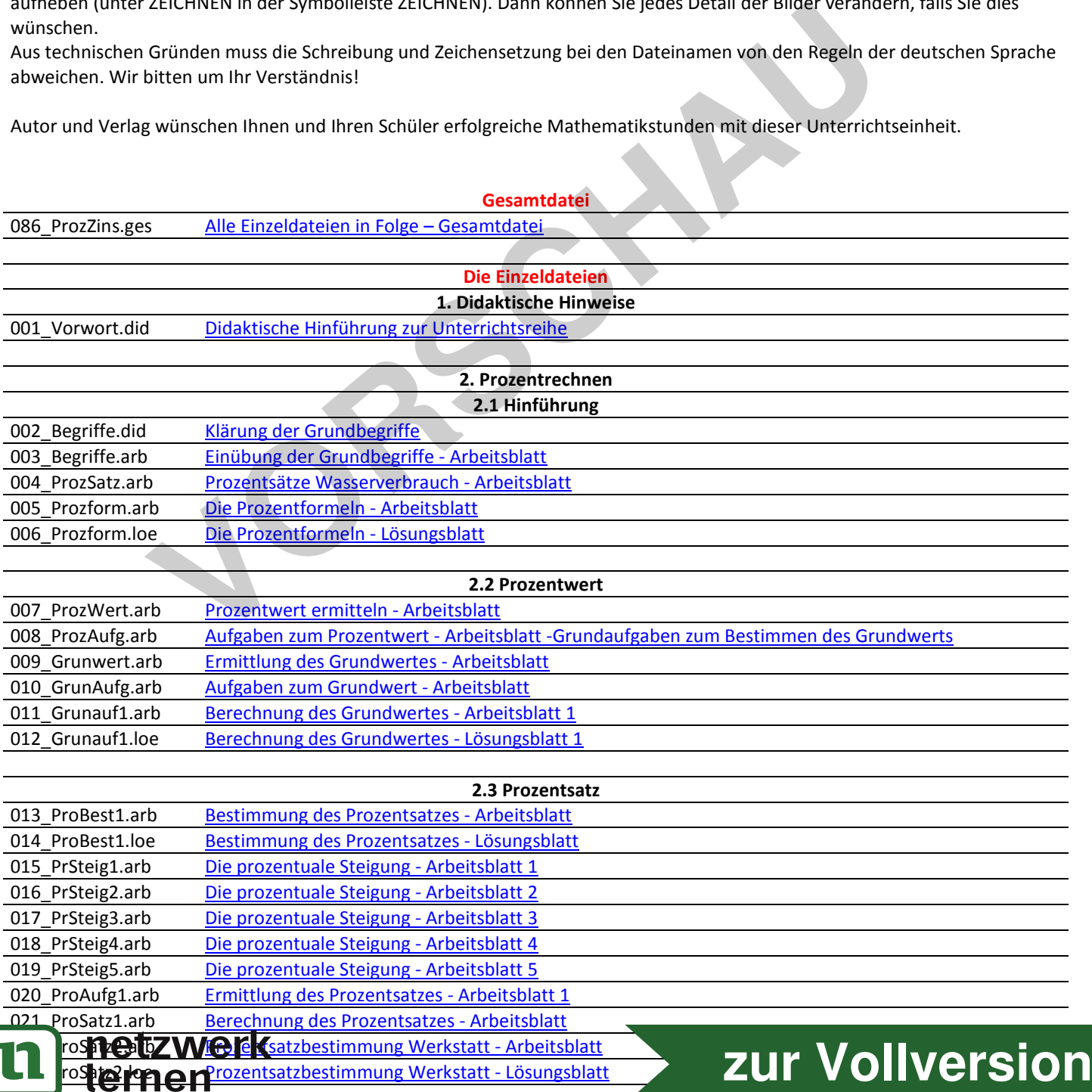

## 024 ProSatz3.arb Bestimmung des Prozentsatzes - Arbeitsblatt

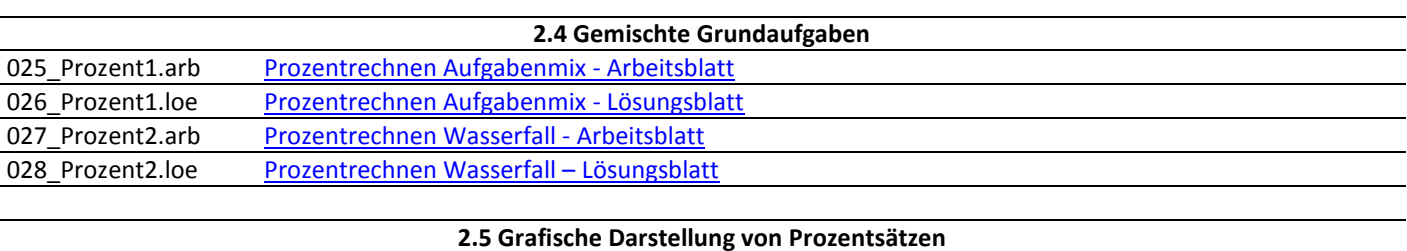

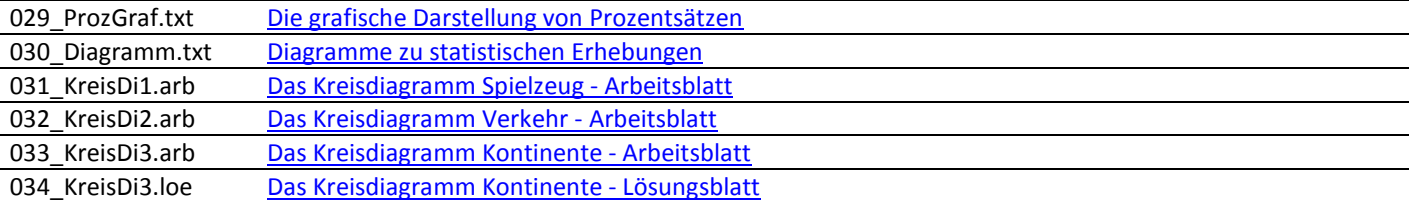

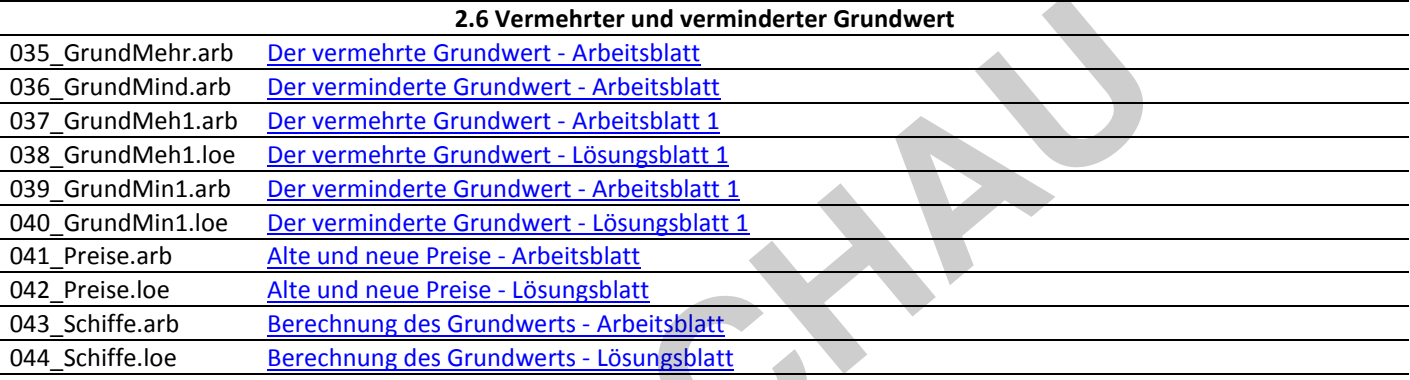

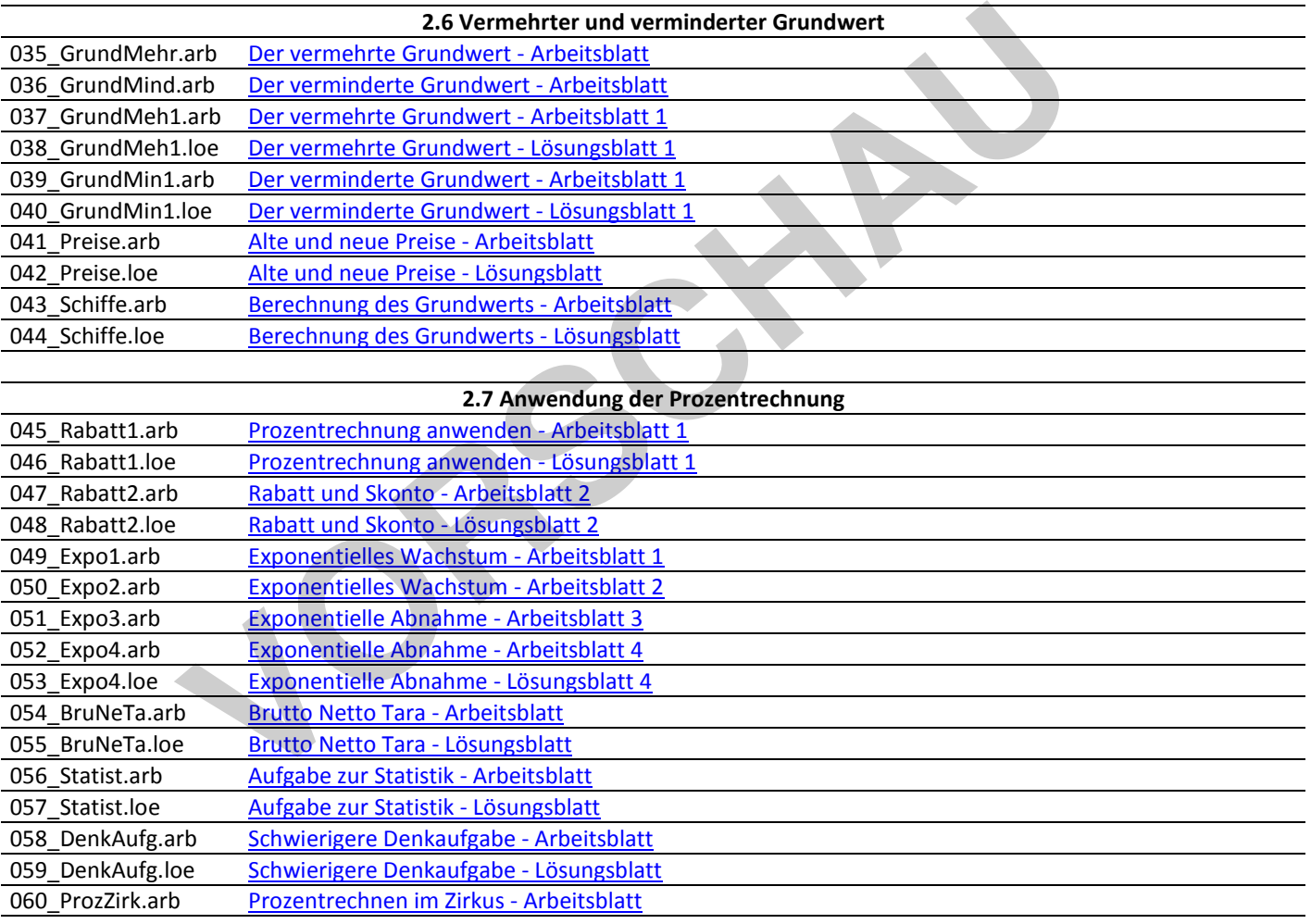

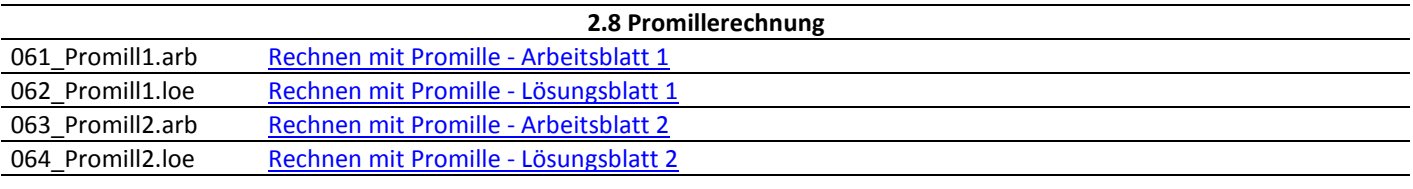

## **3. Zinsrechnen**

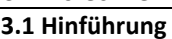

065\_Begriff2.did Begriffsklärung Kapital Zinssatz Zinsen - Arbeits- und Lösungsblätter zur Zinsrechnung

066\_ZinsForm.arb Das Dach der Zinsformeln - Arbeitsblatt

insIO @FZW@D Ch der Zinsformeln - Lösungsblatt insOper.Lom 2 Minsaufgaben mit Operatoren - Lösungsblatt

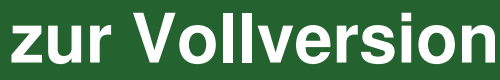

## 069 ZinsDrei.loe Zinsaufgaben mit Dreisatz - Lösungsblatt

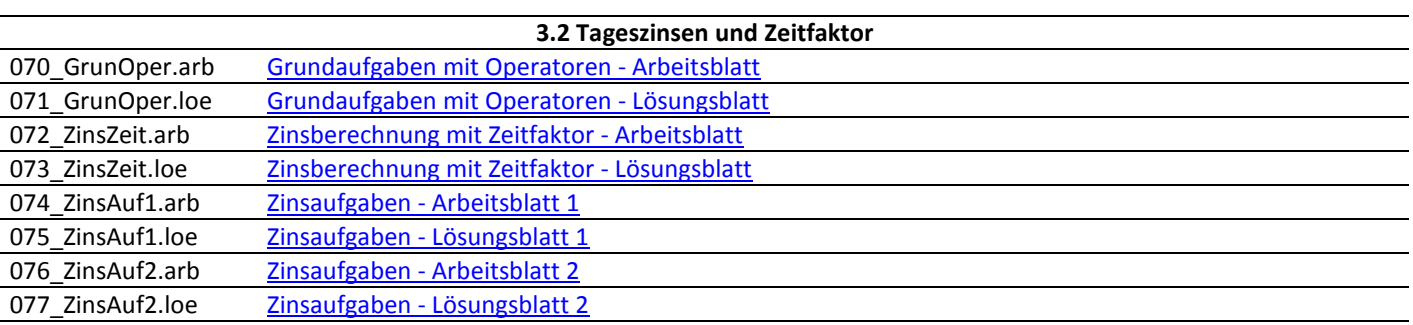

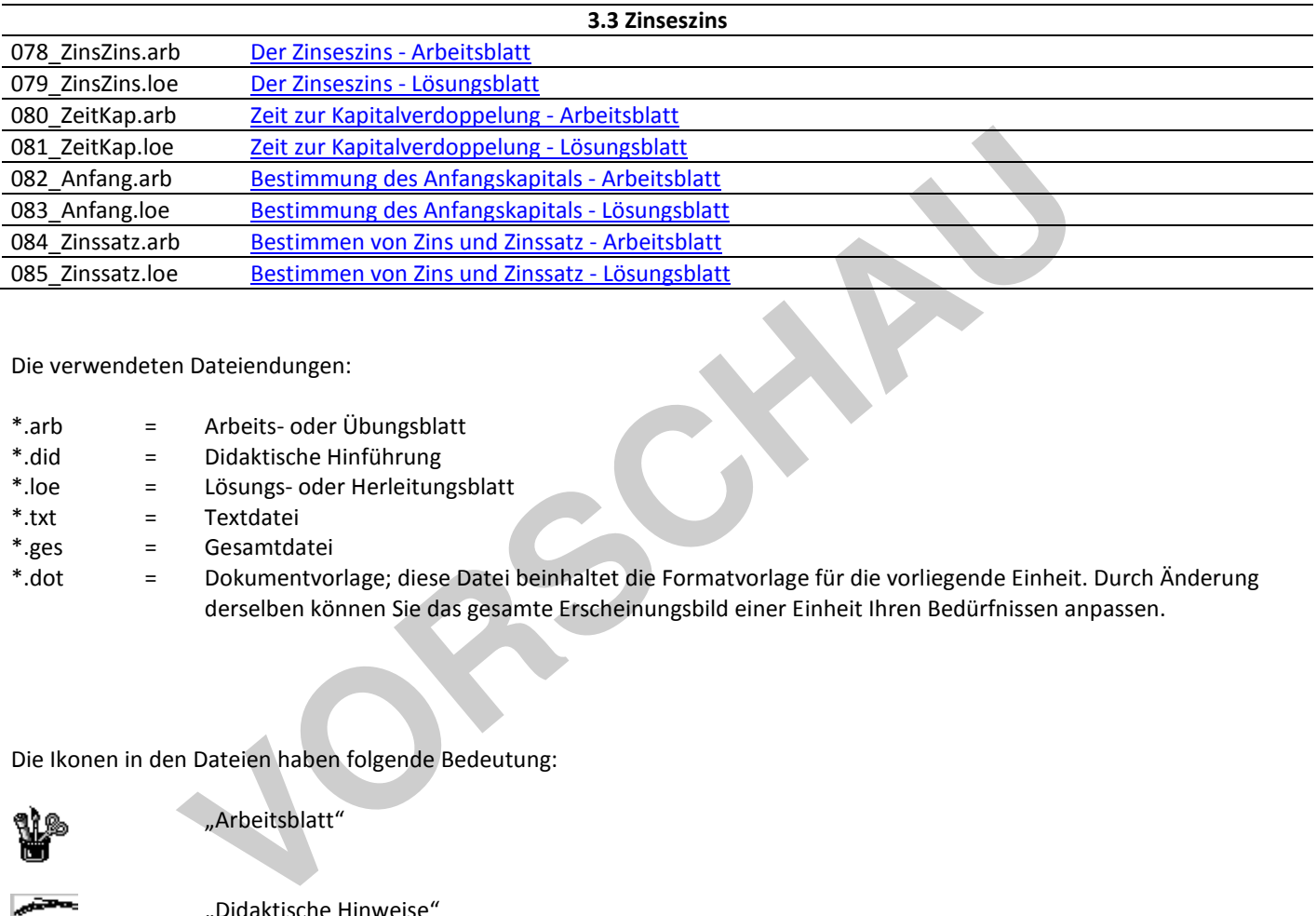

Die verwendeten Dateiendungen:

- \*.arb = Arbeits- oder Übungsblatt
- \*.did = Didaktische Hinführung
- \*.loe = Lösungs- oder Herleitungsblatt
- \*.txt = Textdatei
- \*.ges = Gesamtdatei
- \*.dot = Dokumentvorlage; diese Datei beinhaltet die Formatvorlage für die vorliegende Einheit. Durch Änderung derselben können Sie das gesamte Erscheinungsbild einer Einheit Ihren Bedürfnissen anpassen.

Die Ikonen in den Dateien haben folgende Bedeutung:

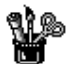

"Arbeitsblatt"

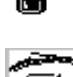

"Didaktische Hinweise"

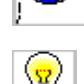

"Lösungshinweise

Textdatei"

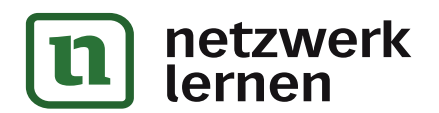

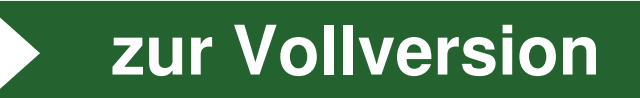

.<br>KÖRNEI

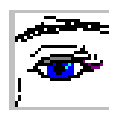

## **Didaktische Hinführung**

Die Einheit **"Prozentrechnen - Zinsrechnen"** wendet sich an Schülerinnen und Schüler der Klassen 7-9 in allen Bundesländern und besteht aus 84 bzw. Arbeitsund Lösungsblättern, die bei Bedarf problemlos auch als Tafelbild oder Folie verwendet werden können. Die Unterrichtseinheit kann in den oberen Klassen auch zur Wiederholung eingesetzt werden.

Die Vorlagenserie versteht sich nicht als Stoffsammlung, die in Konkurrenz mit den Aufgabensammlungen der verwendeten Schulbücher treten will. Aufgabensammlungen gibt es genug. Vielmehr steht die motivierende Präsentation von Gesetzmäßigkeiten, Regeln und Problemstellungen im Vordergrund.

Die Vorlagen sollen den Schüler nicht nur als Lernenden ansprechen, sondern nicht zuletzt durch ihre frische grafische Gestaltung auch für "gute Stimmung" im Klassenzimmer sorgen. Sie sind stofflich nicht überfrachtet und für den Schüler stets überschaubar, motivieren aber auch durch ihren Anspruch.

An geeigneter Stelle eines Unterrichtsganges kann der Lehrende zur Themeneinführung, zur Erarbeitung, zur Wiederholung und Festigung des Gelernten oder einfach zur Steigerung von Motivation und Interesse oder Anstoß von Diskussionen der Schüler untereinander eine Vorlage als Farbfolie oder Arbeitsblatt einsetzen. mangen sollen der Robellemstellungen im Vordergrund.<br>Worlagen sollen den Schüler nicht nur als Lernenden ansprechen, s<br>Vorlagen sollen den Schüler nicht nur als Lernenden ansprechen, s<br>t zuletzt durch ihre frische grafisch

Die Abfolge der Dateien ist als Vorschlag für die Bearbeitungsreihenfolge im Unterricht gedacht. Alle Dateien sind nach didaktischen Überlegungen eingeordnet. Natürlich kann der Lehrer gemäß der speziellen Unterrichts- und Klassensituation die Vorlagen auch in einer anderen Reihenfolge präsentieren.

Die Vorlagen werden wieder "rahmenoptimiert" erstellt. Nach dem System der Rahmenoptimierung erstellte Folien sind ganz auf "WORD 97/00" zugeschnitten. Jede Datei besteht nun aus vielen, einzeln zu bearbeitenden Text- und Grafikobjekten. Das bedeutet ein komfortables Handling beim Verändern der Dateien und auch bei der Erstellung von Overlay-Folien.

Im Zusammenhang mit der "Rahmenoptimierung" sind alle vorkommenden ausgefüllten Tabellen in WORD kalkulierbar, d. h. wie in einer Tabellenkalkulation über Formeln neu berechenbar. Steht in der Klasse ein PC mit Beamer oder Overhead-Display zur Verfügung, ist es möglich, zusammen mit der Klasse verschiedene Tabelleneingaben "durchzuspielen", zu experimentieren und so das Verständnis für den Sachverhalt zu vertiefen. Natürlich kann der Lehrer auch vor dem Ausdruck komfortabel Änderungen vornehmen und braucht nicht zum

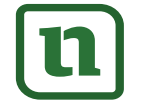

## netzwerk lernen

Taschenrechner zu greifen Auf den Folien befinden sich entsprechende Hinweise. Eingebaut sind an geeigneter Stelle auch einige EXCEL-Objekte. Diese lassen sich über OLE leicht umbauen. Auch hier findet man Hinweise die entsprechenden Hinweise, die vor dem Ausdruck entfernt werden sollten.

Autor und Verlag wünschen Ihnen und Ihren Schülern viel Erfolg und Freude mit der vorliegenden Unterrichtseinheit.

**VORSCHAM** 

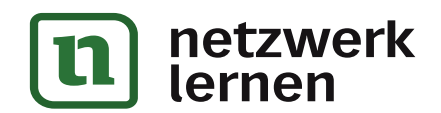

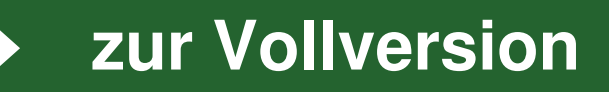

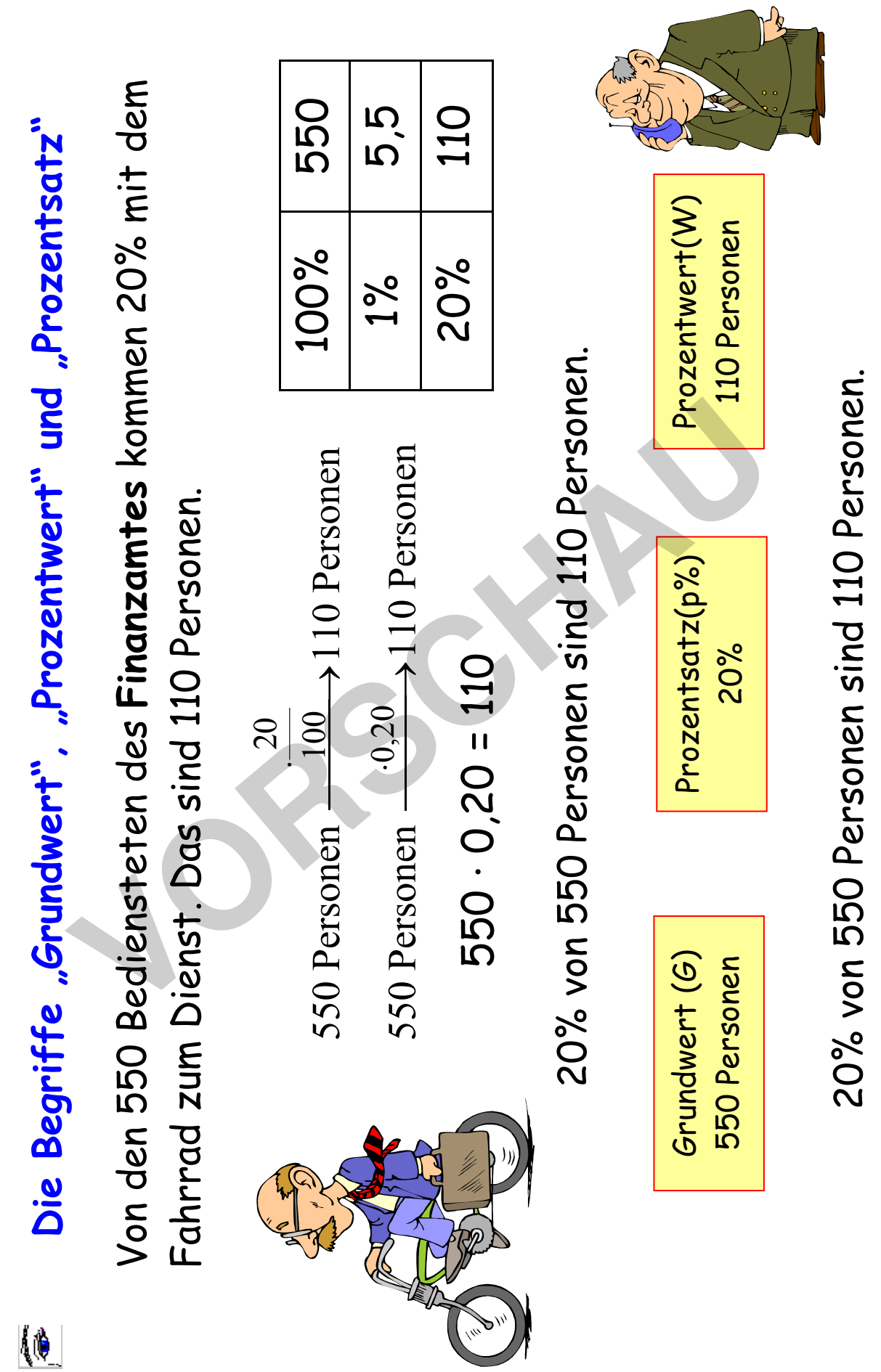

netzwerk<br>lernen

 $\overline{\mathbf{u}}$ 

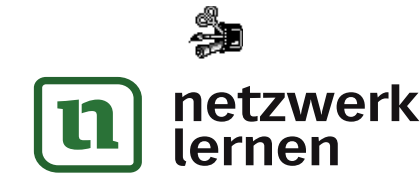

# **Gebrauch der Begriffe Grundwert, Prozentwert und Prozentsatz**

Bestimme Grundwert, Prozentwert und Prozentsatz!

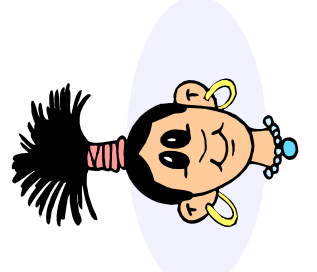

Die Trendy-Frisur kostet 120 €. Davon muß Peter 20% selbst bezahlen. Das sind 24 €. bezahlen. Das sind 24 €.

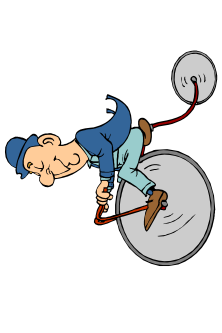

sind 80% der gestrigen Strecke . Herr Eifrig hat heute 40 km mit sind 80% der gestrigen Strecke. dem Hochrad zurückgelegt. Das dem Hochrad zurückgelegt. Das Gestern waren es 50km. Gestern waren es 50km.

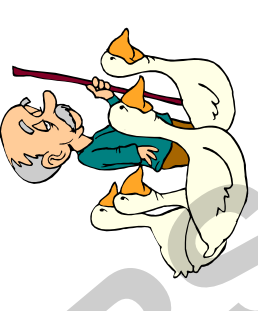

Bauer Heinrich ist traurig. 2% seiner 150 Gänse werden zum Martinstag geschlachtet. Das sind genau 3 Gänse.

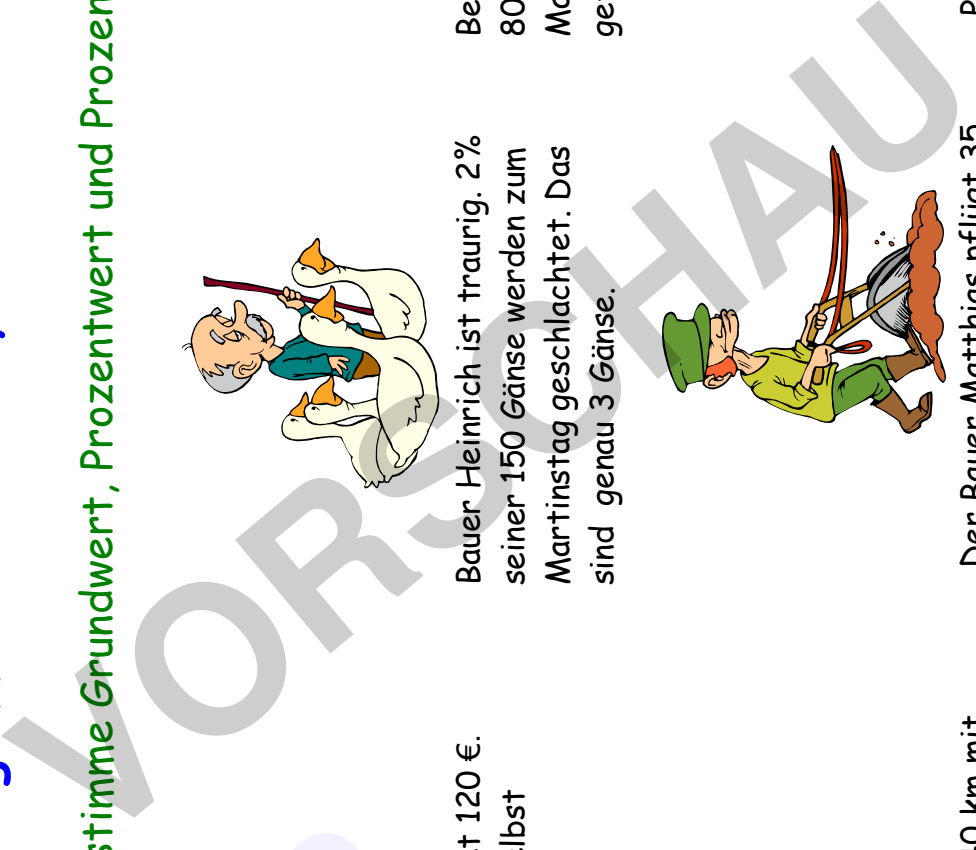

Der Bauer Matthias pflügt 35 ha Land. Das sind 70% seines ha Land. Das sind 70% seines ganzen Besitzes. Der ganze ganzen Besitzes. Der ganze Besitz beträgt 500 ha. Besitz beträgt 500 ha.

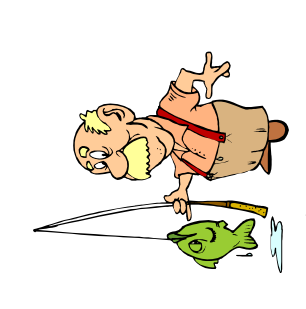

Beim Angelwettbewerb wurden 80 Lachse gefangen. Herr Maier hat 15 Prozent davon gefangen. Das waren 12 Stück.

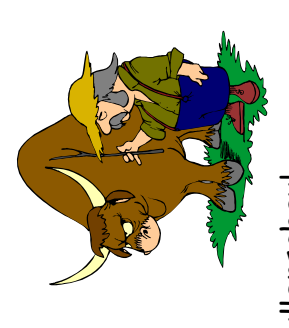

7% der Bullen bekamen einen Preis. 7% der Bullen bekamen einen Preis. Das waren 42 Tiere. Es wurden Das waren 42 Tiere. Es wurden 600 Tiere vorgestellt. 600 Tiere vorgestellt. Preisbullenschau!

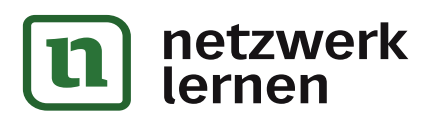

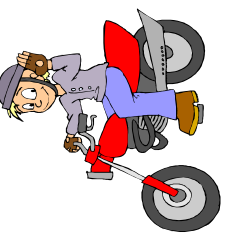

Peter wurde von der Polizei angehalten. Er fuhr 150% der erlaubten Geschwindigkeit von 50 km/h. Das waren 75 km/h.

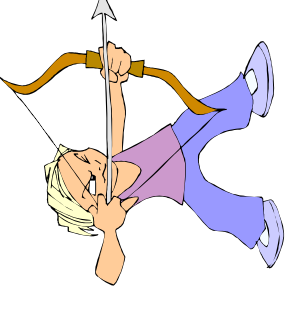

Peter 15 Punkte. Sein Freund Beim Bogenschießen schafft Heinz schafft 140% davon. Heinz schafft 140% davon. Heinz schafft 21 Punkte. Heinz schafft 21 Punkte.

# **Weitere Übungsbeispiele**

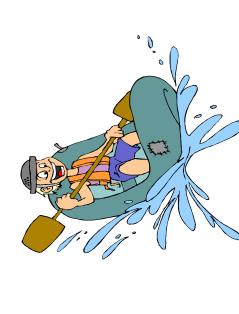

Herrn Franzens Hobby ist Rafting. Gestern hat er für die Trainingsstrecke 40 Minuten gebraucht. Wegen starker Strömung brauchte er heute 80 Minuten. Das sind 200% der gestrigen Zeit. **Verrn Franzens Hobby ist Raffing.**<br> **Verrn Franzens Hobby ist Raffing.**<br> **Verrendele 40 Minuten gebraucht.** We-<br>
streeke 40 Minuten persuadit. We-<br>
Horn Bestriegen Zeit.<br>
der gestrigen Zeit.<br>
A Bestrigen Zeit.<br>
Herr Weste

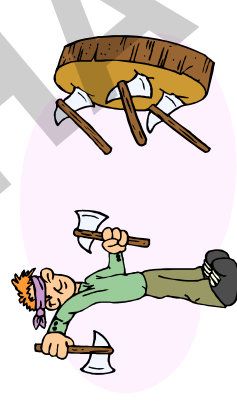

40% ihr Ziel. Das waren 80 Äxte. 40% ihr Ziel. Das waren 80 Äxte. Übung geschleudert hat, trafen Übung geschleudert hat, trafen Herr Western ist Schauspieler Von den 200 Äxten, die er zur Von den 200 Äxten, die er zur bei den Karl-May-Festspielen.

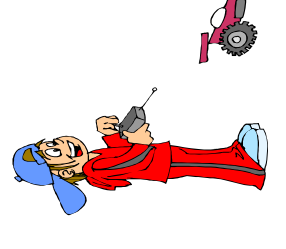

ler als sein altes. Dieses fuhr eine er als sein altes. Dieses fuhr eine schnell ist. Es ist um 10 % schnelschnell ist. Es ist um 10 % schnel-Fritz besitzt ein neues fernge-Fritz besitzt ein neues fernge-<br>steuertes Auto, das 22 km/h Seschwindigkeit von 20 km/h. Geschwindigkeit von 20 km/h. steuertes Auto, das 22 km/h

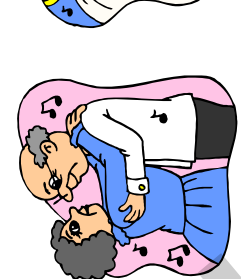

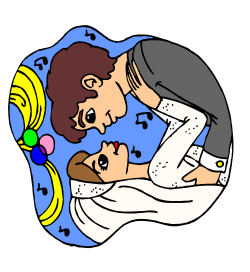

5 Kinder. Aller Wahrscheinlichkeit Die Eltern des Brautpaares haben nach werden die neuen Eheleute nach werden die neuen Eheleute nur 20% der Kinder der Eltern nur 20% der Kinder der Eltern haben, das ist 1 Kind. naben, das ist 1 Kind,

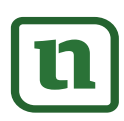

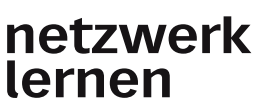

å

## **Prozentsatzbestimmung**  Prozentsatzbestimmung - Arbeitsblatt "Autowerkstatt" **Arbeitsblatt "Autowerkstatt"**

**PHILE** 

**Die Autowerkstatt "Gute Fahrt" hat in einer Tabelle die Mängel der reparierten Autos zusammengestellt.**  Berechne die relativen Häufigkeiten der verschiedenen Mängel!

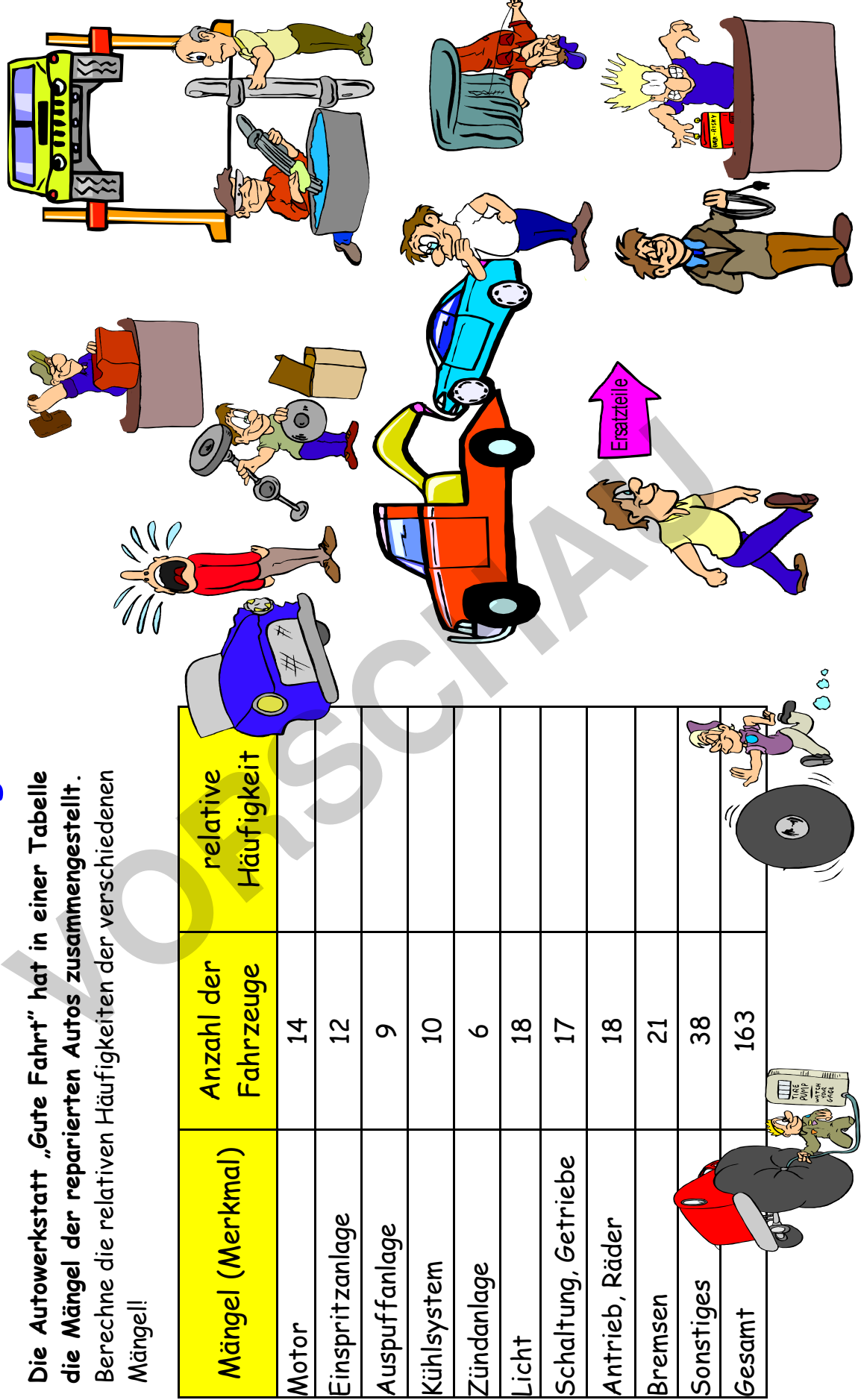

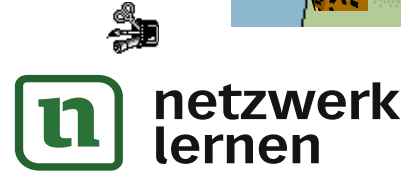

## **Prozentrechnen "Wasserfälle"**  Prozentrechnen "Wasserfälle" - Arbeitsblatt **Arbeitsblatt**

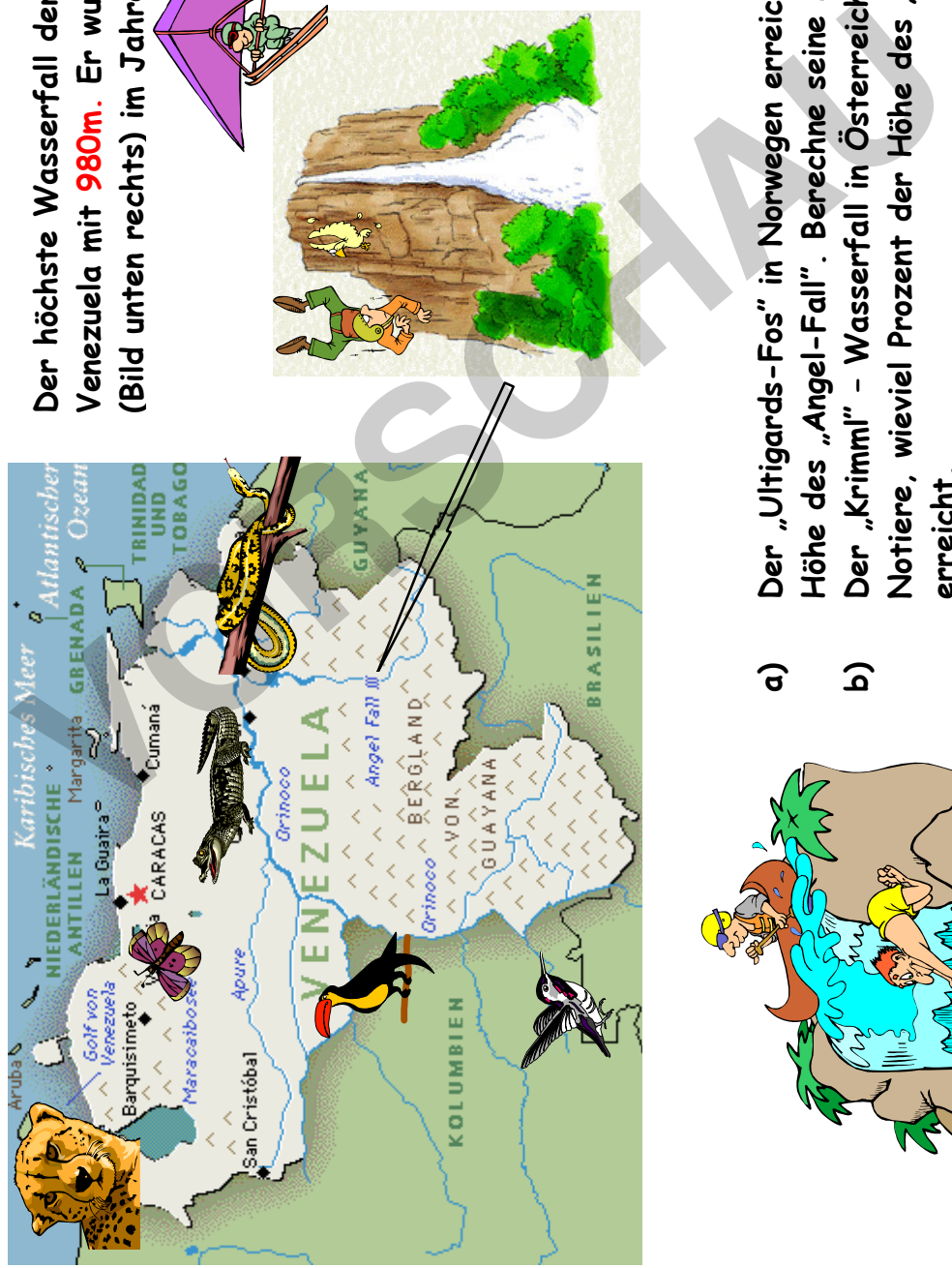

**Der höchste Wasserfall der Welt ist der "Angel Fall" in Venezuela mit 980m. Er wurde von Alexander von Humbold (Bild unten rechts) im Jahre 1800 besucht und erforscht.** 

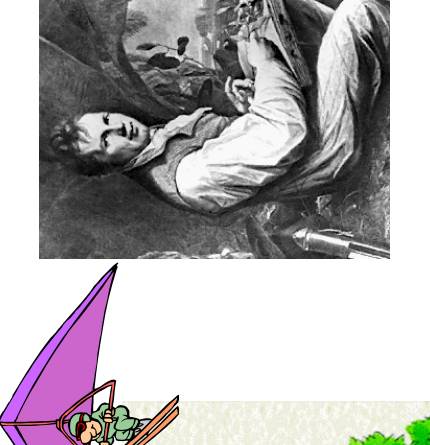

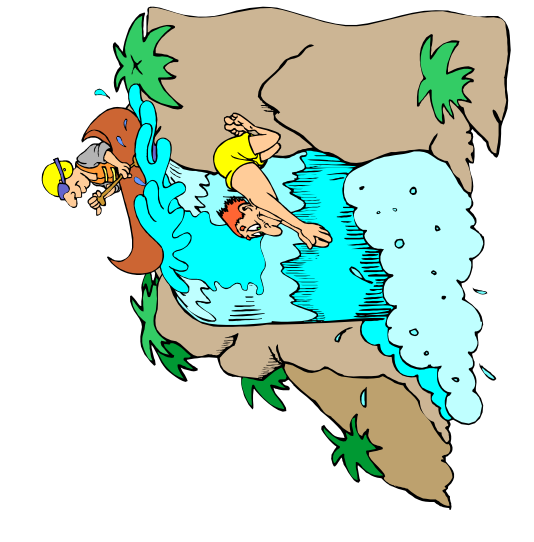

- **a) Der "Ultigards -Fos" in Norwegen erreicht ca. 62% der Höhe des "Angel-Fall". Berechne seine Höhe.**
- **b) Der "Krimml" Wasserfall in Österreich ist 380m hoch. Notiere, wieviel Prozent der Höhe des "Angel-Fall" er** 
	- **hoch. Damit ist er ca. 48% höher als die Viktoriafälle**  hoch. Damit ist er ca. 48% höher als die Viktoriafälle **c) Der Triberg-Wasserfall im Schwarzwald ist 163m**  erreicht.<br>Der Triberg-Wasserfall im Schwarzwald ist 163m **in Afrika. Berechne deren Höhe.**  in Afrika. Berechne deren Höhe.  $\widehat{\mathbf{c}}$

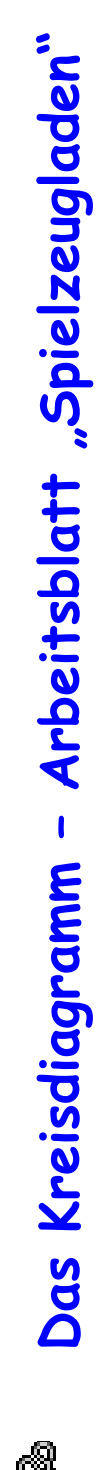

**IN** 

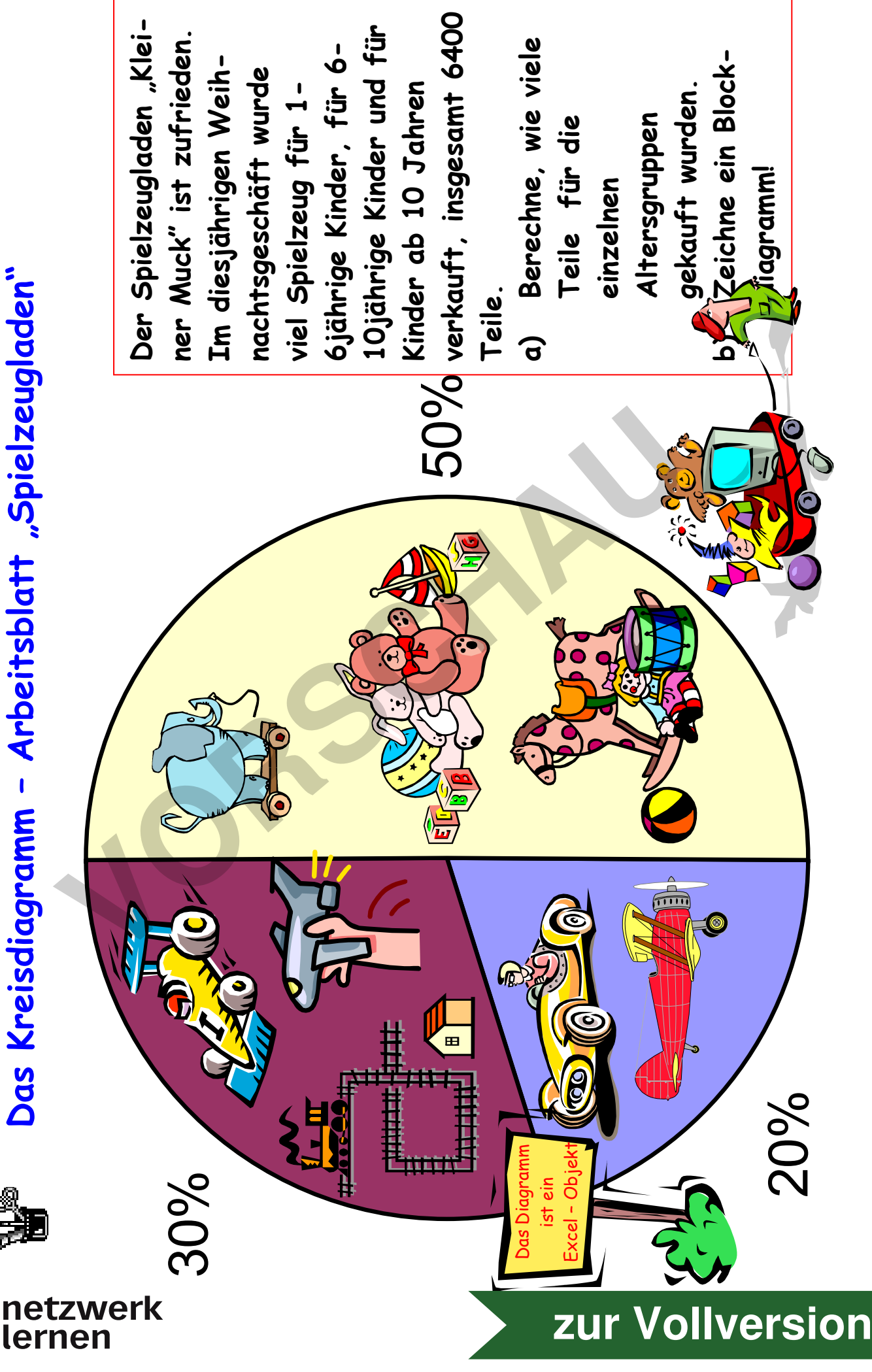

## ¥ **Rabatt und Mehrwertsteuer - Arbeitsblatt**

## **Radio- und Computergroßhandel Schmitz** Rechnung für Einzelhändler Radio Findig

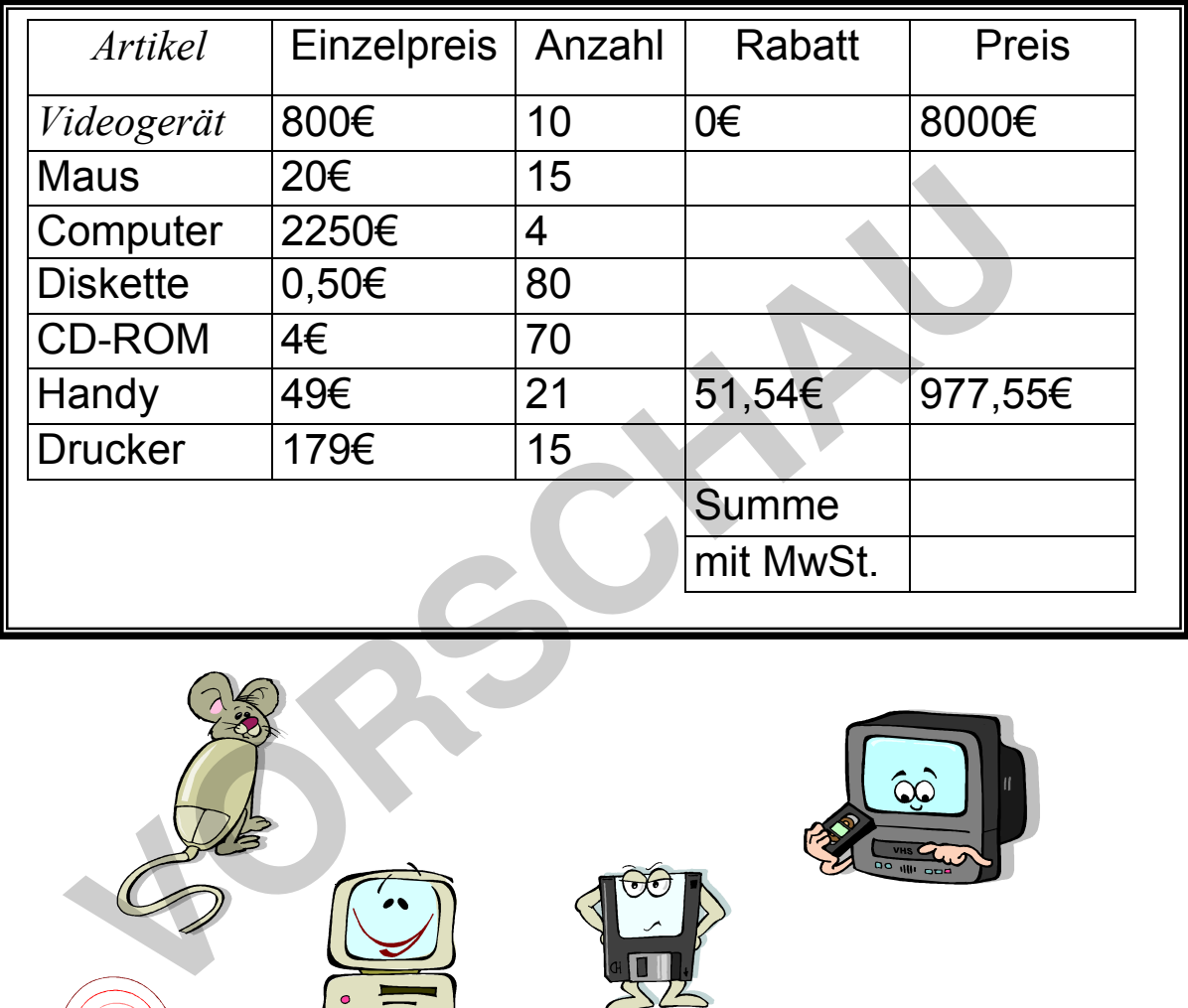

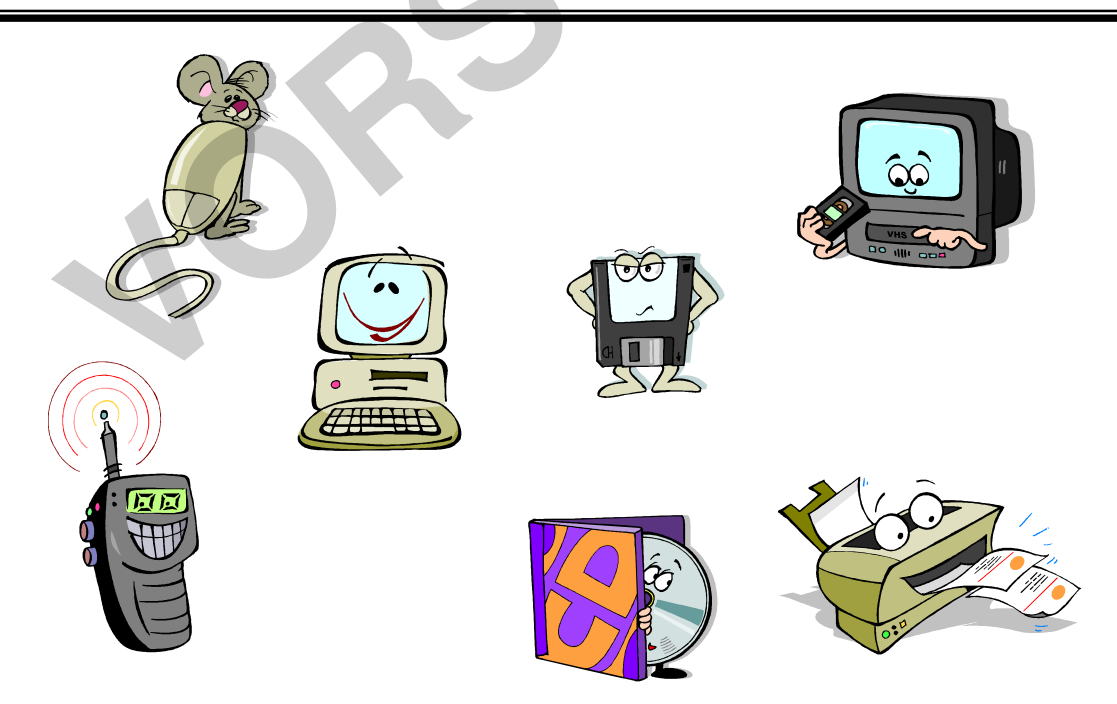

**Ab 20 Stück jedes Artikels gibt es 5% Rabatt. Die Mehrwertsteuer(MwSt) beträgt 16%.** 

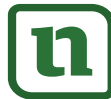

## **Rabatt und Skonto - Arbeitsblatt**

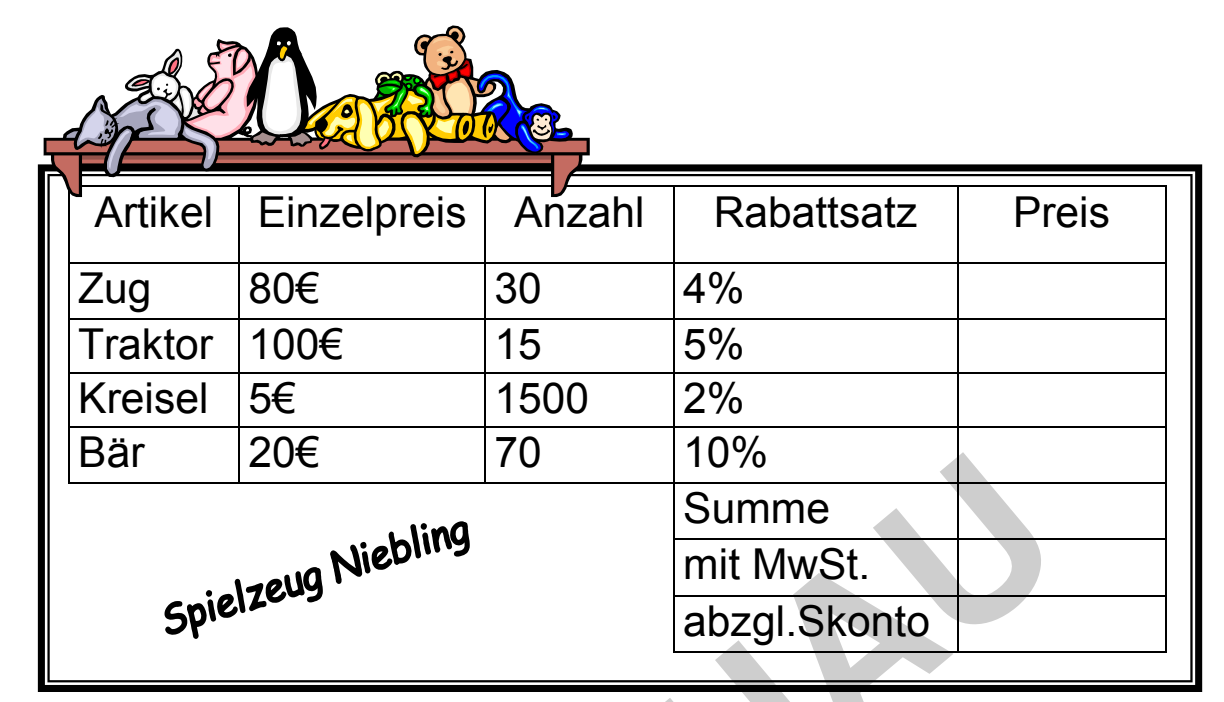

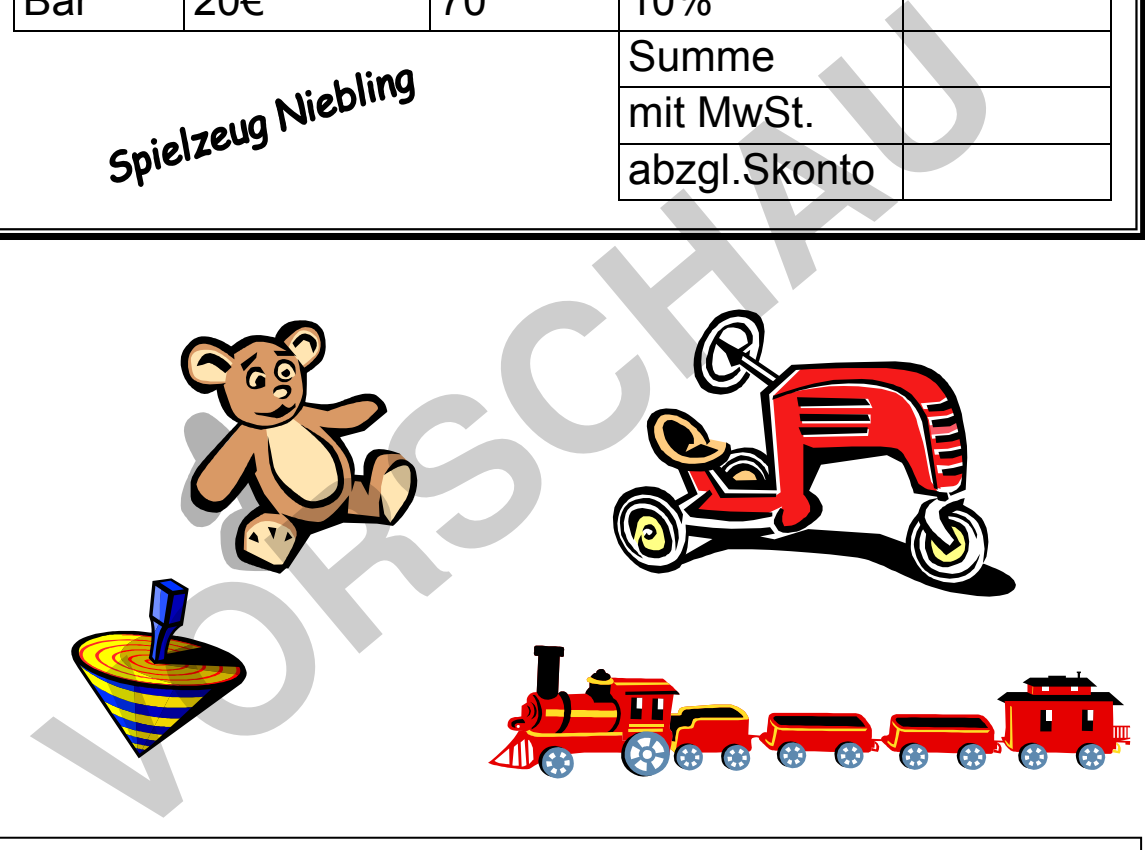

**Die Mehrwertsteuer(MwSt) beträgt 16%. Abziehbar sind 2% Skonto.** 

**Rabatt** ist ein Preisnachlass z.B. beim Kauf großer Mengen, bei Barzahlung, beim Schlussverkauf, beim Ausverkauf u.s.w.

**Skonto** ist ein Preisnachlass bei Bezahlung innerhalb einer Zahlungsfrist. Er darf höchstens 3% betragen.

**[zur Vollversion](https://www.netzwerk-lernen.de/Prozentrechnen-und-Zinsrechnen-Schullizenz)**

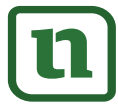

netzwerk

lernen

¥

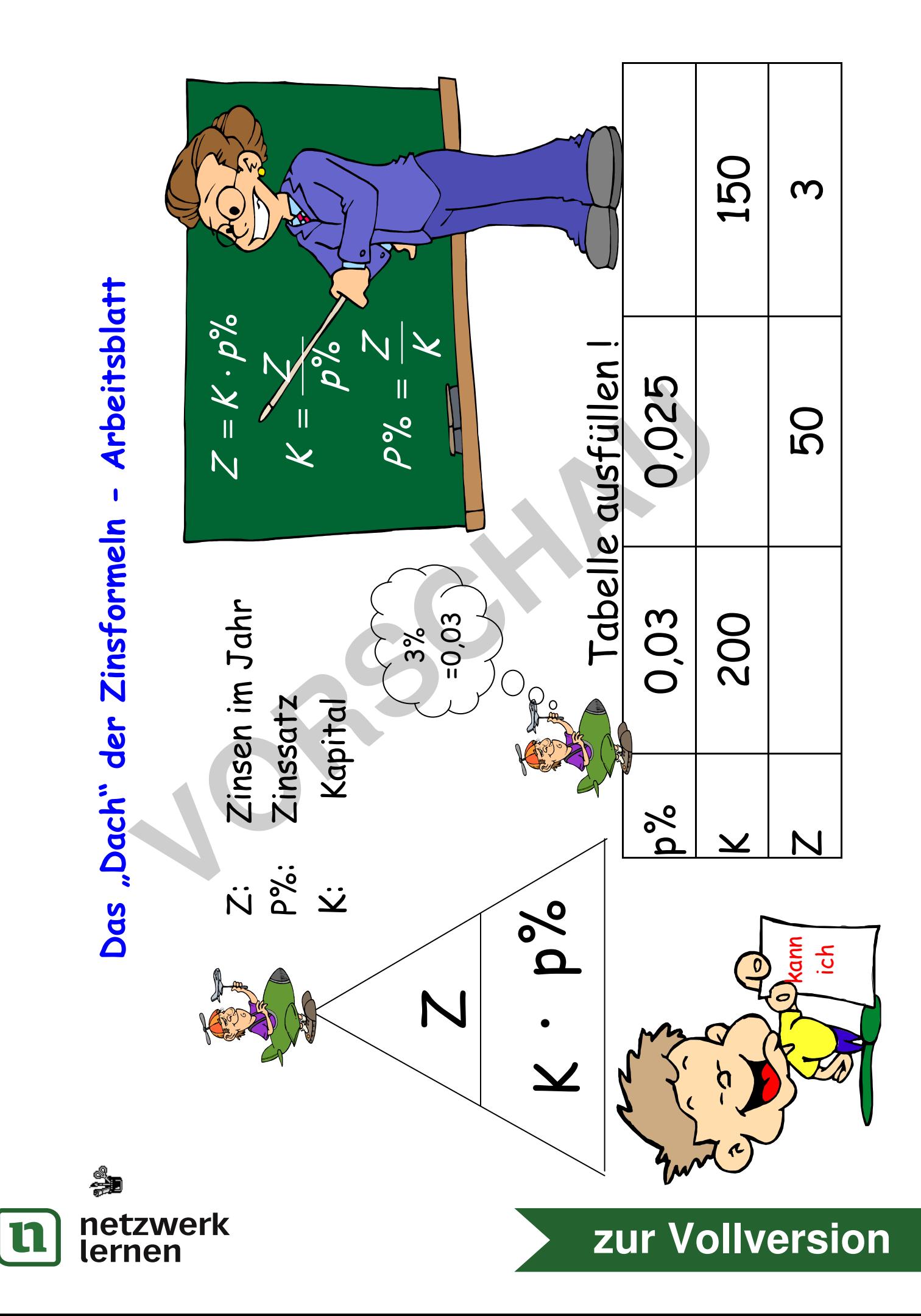

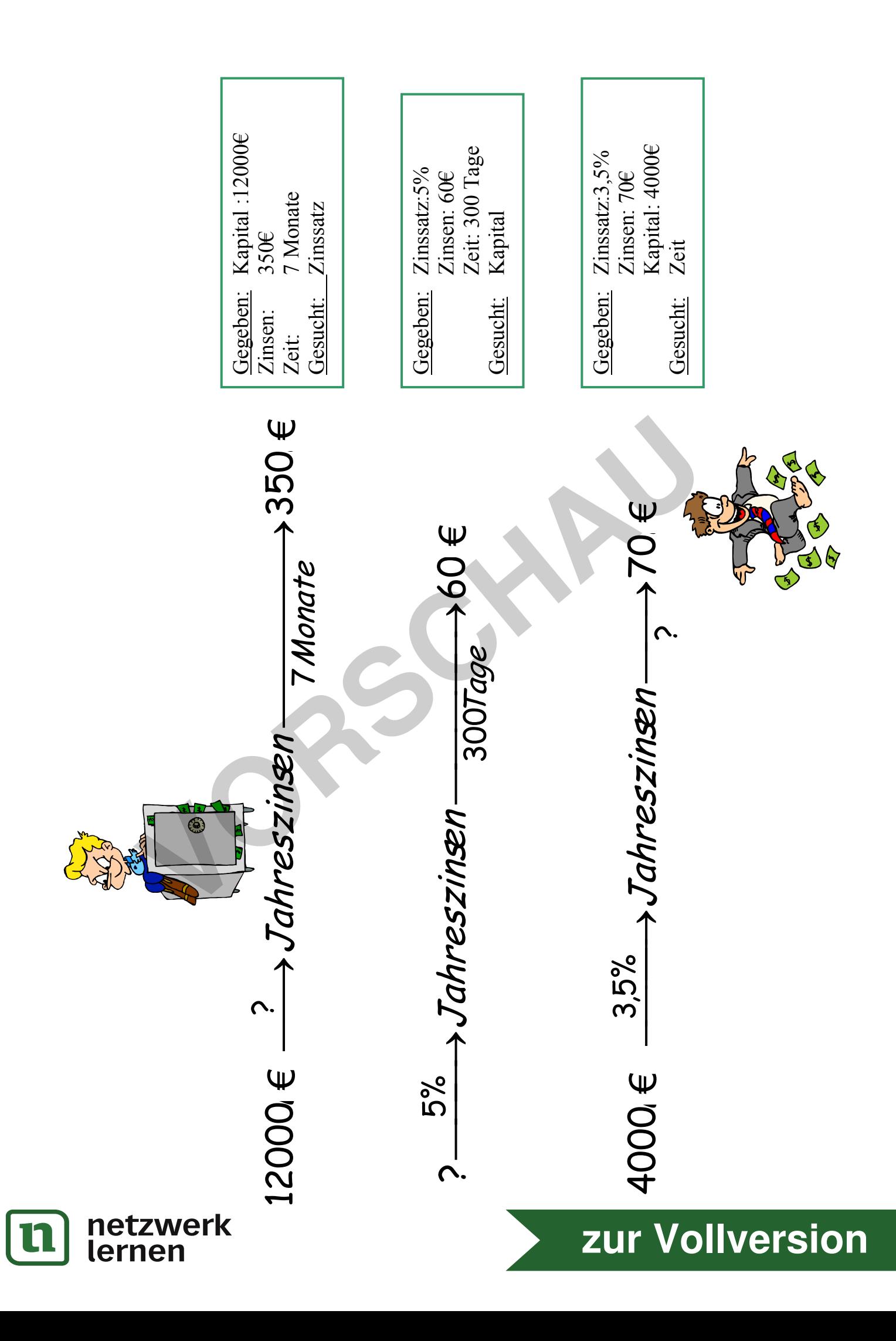